## **IMMEDIATE AND LONG-TERM Effects of Alcohol**

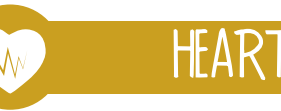

**High Blood Pressure Decreased Endurance Decreased Energy** 

## STOMACH & COL

Diarrhea **Upset Stomach** Vomiting Weight Gain **Ulcers Altered Nutrient Absorption** 

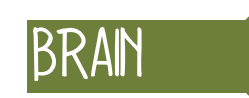

Memory Concentration Impaired Judgment Speech Vision Sleep Mood Confusion

## **IVER**

Inflammation of the Liver Liver Damage

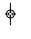

 $\overline{1}$ 

## **BLADDER & KIDNEYS**

Dehydration Electrolyte Imbalance **Increased Urine Volume** 

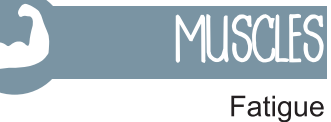

Cramping Soreness Weakness

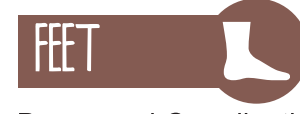

**Decreased Coordination Balance and Agility** 

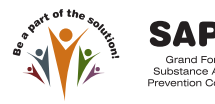

altru.org

 $\phi$ 

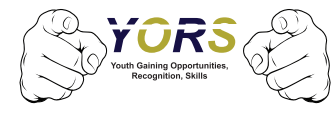

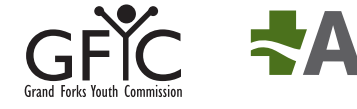

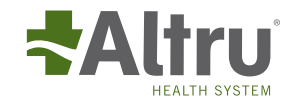